[Manually](http://my.inmanuals.com/document.php?q=Manually Update Nexus 7 To Android 4.3) Update Nexus 7 To Android 4.3 [>>>CLICK](http://my.inmanuals.com/document.php?q=Manually Update Nexus 7 To Android 4.3) HERE<<<

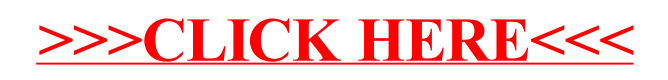